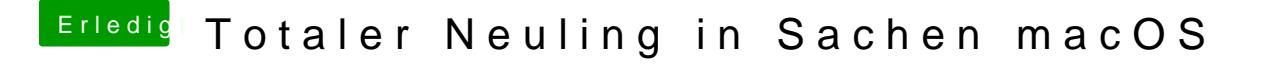

Beitrag von Nightflyer vom 31. Mai 2018, 10:59

Das hatte ich auch mal. Lag am SATA Kabel.

Schon mal getauscht oder/und anderen Port versucht?